## Network Administration

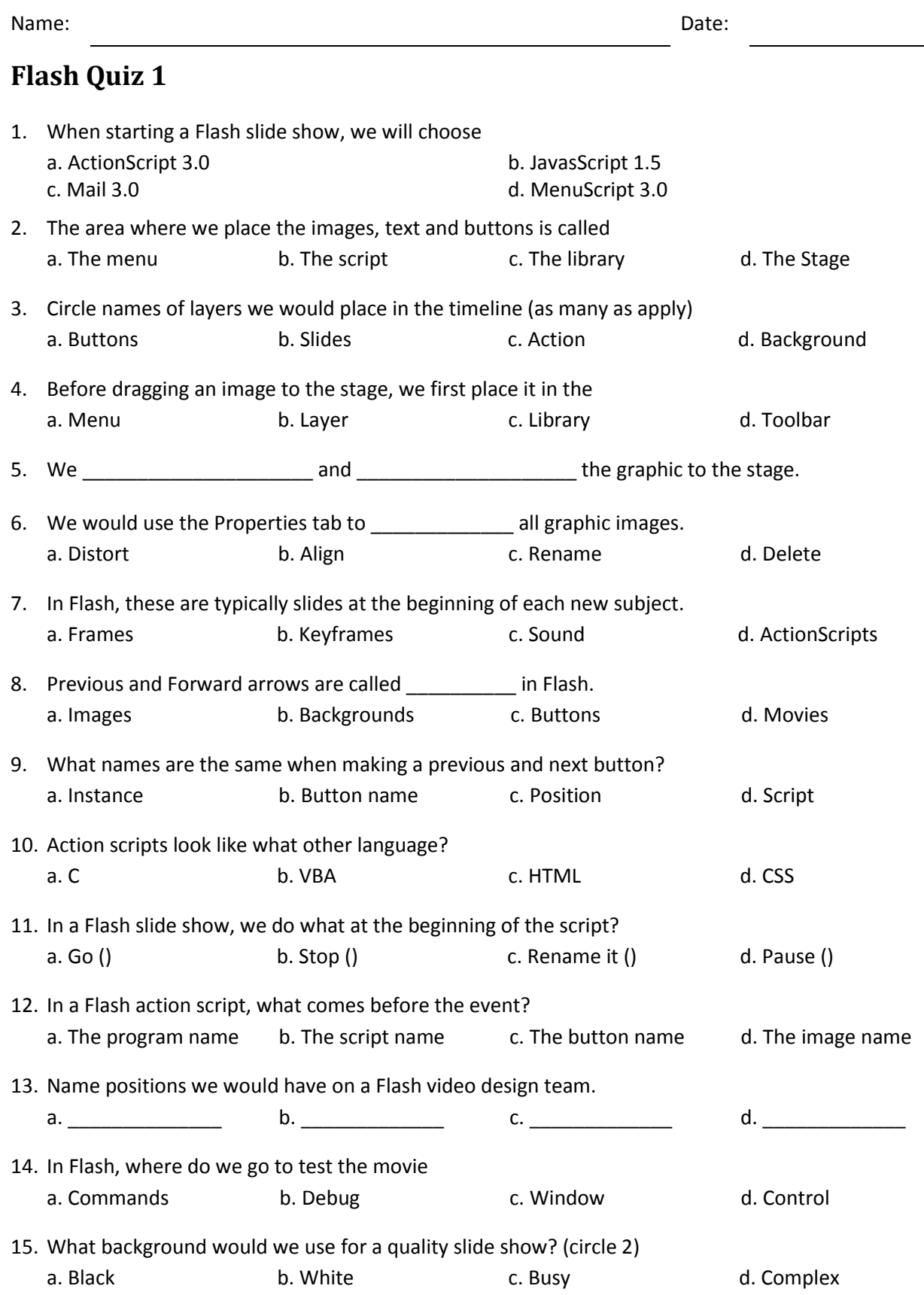